## Planung der vorbeugenden Instandsetzung mobiler landtechnischer Arbeitsmittel in den Werkstätten der LPG und VEG mit Hilfe von Büro- und Personalcomputern

## Dr.-Ing. K.-D. Borrmann, KDT, Ingenieurschule für Landtechnik "M. I. Kalinin" Friesack Or.-Ing. Marlon Hoyer, KOT, VEB Wissenschaftlich-Technisch-Ökonomisches Zentrum Landtechnische Instandhaltung Berlin

Eine hohe Effektivität des Instandhaltungs· prozesses der Landtechnik In LPG und VEG erfordert immer stärker die Anwendung moderner, rationeller Methoden der Erfassung und Auswertung von Informationen. Aktuelle und statistisch gesicherte Informationen über

- Schädigungszustand der Maschinen unQ Anlagen
- Entwicklung der Nutzungsdauer der Tech· nlk
- Altersstruktur der Technik
- Stand und Entwicklung des zeitlichen und finanziellen Aufwands für die Instandhal· tung der Technik
- Aufwand·Nutzen·Verhältnis der durchge· führten Instandhaltungsmaßnahmen
- Voraussichtliche Entwicklung technischer Parameter der Landtechnik und finanziel·

ler Kennzahlen des Instandhaltungsprozesses

und andere Informationen sind eine Voraussetzung für das Festlegen der optimalen Maßnahmen zur Instandhaltung der Technik. Eine wesentliche Rolle in diesem/ Prozeß spielt in den Landwirtschaftsbetrieben die . Planung der Arbeitskräfte und Kosten für die vorbeugende Instandsetzung in den einzel· nen Werkstätten, besonders für den Zeit· raum der Winterinstandsetzung .

Mit dem vorliegenden Bürocomputerpro· gramm ..ISP", das in Zusammenarbeit zwischen der Ingenieurschule für Landtechnik Friesack (1) und dem VEB Wissenschaftlich· Technisch-Ökonomisches Zentrum Landtechnische Instandhaltung Berlin entstand, können die Planung und Abrechnung der vorbeugenden instandsetzung in hoher Qualität und mit einem wesentlich geringeren Zeitaufwand durchgeführt werden. Dabei wird von folgenden Voraussetzungen ausgegangen:

- Die Planungskennzahlen werden auf die Monate aufgeschlüsselt.
- Der Landwirtschaftsbetrieb führt die vorbeugende Instandsetzung seiner Land· technik in 1 bis n Werkstätten durch.
- lede Werkstatt verfügt über eine bestimmte Anzahl von ständig beschäftigten Arbeitskräften (Werkstatt-Arbeitskräfte).
- Jeder Werkstatt werden je nach Bedarf Mechanisatoren (u. a. Arbeitskräfte) in der Zeit der Winterinstandsetzung zugeord· net.
- Für jeden Maschinentyp liegen die entsprechenden betrieblichen oder zentral vorgegebenen Richtwerte bzw. Norma-

Bild 1. Algorithmus für die Planung der vorbeugenden Instandhaltung in Werkstätten der LPG und VEG (Auszug aus der Dokumentation)

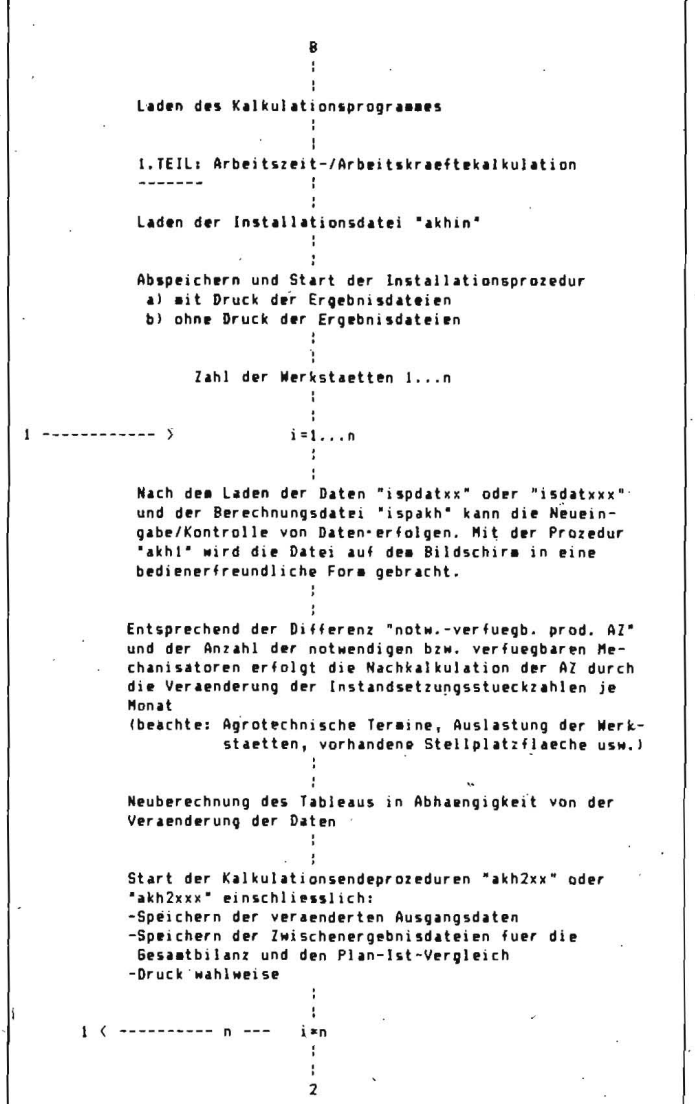

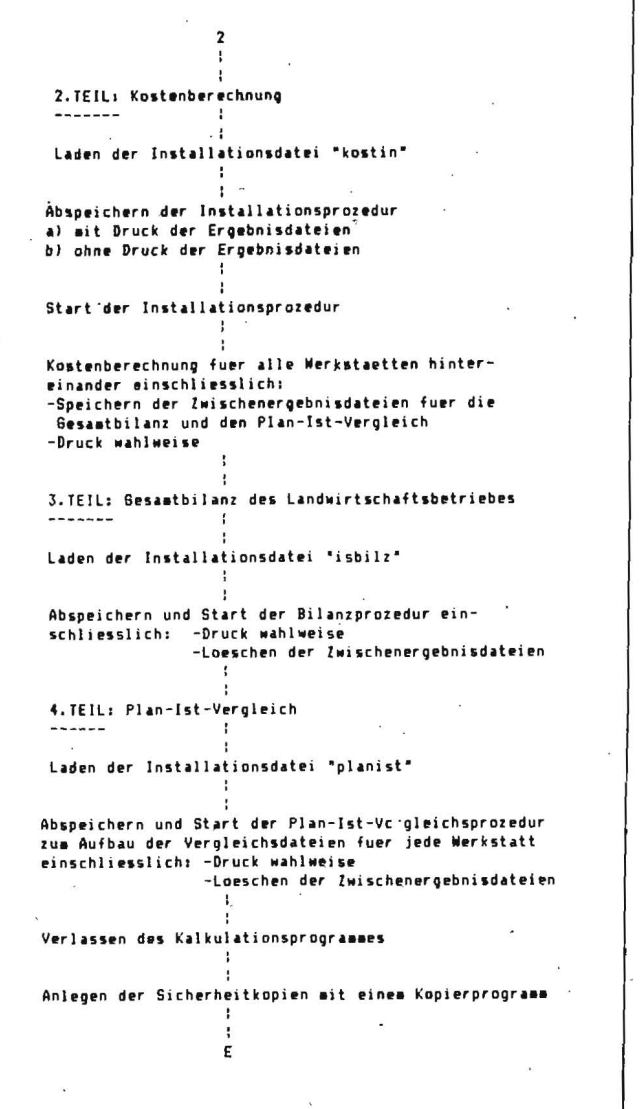

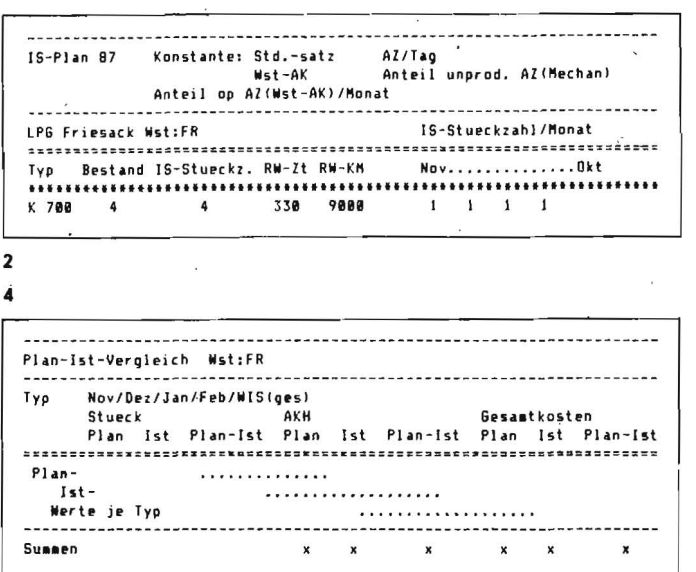

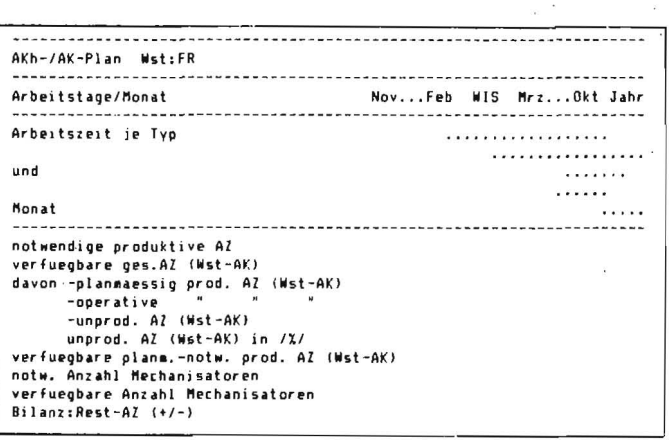

 $\overline{\mathbf{3}}$ 

Ausgangsdaten für jede Werkstatt "ispdatxx" oder "isdatxxx" (Auszug) Bild 2.

- Arbeitszeit- und Arbeitskräftekalkulation "ispakh" (Auszug)  $Bild 3.$
- Plan-Ist-Vergleich "planist1" für jeweils 4 Monate (Auszug), im Normal-Rild 4 fall für die Zeit der Winterinstandsetzung

tive für den durchschnittlichen Zeit- und Materialkostenbedarf einer vorbeugenden Instandsetzung vor.

- Für jede Werkstatt werden folgende Konstanten benötigt:
- · Stundenverrechnungssatz in M/h
- · Anzahl der Werkstatt-Arbeitskräfte
- Arbeitszeit in h/d
- · operative Arbeitszeit der Werkstatt-Arbeitskräfte je Monat
- Anteil der unproduktiven Arbeitszeit der Werkstatt-Arbeitskräfte je Monat
- Anteil der unproduktiven Arbeitszeit der Mechanisatoren.

Geplant werden:

- Instandsetzungsstückzahlen je Typ und Monat bzw. lahr
- notwendige produktive Arbeitszeit je Typ und Monat bzw. Jahr
- verfügbare produktive Arbeitszeit der Werkstatt-Arbeitskräfte je Monat bzw. lahr
- unproduktive und operative Arbeitszeit der Werkstatt-Arbeitskräfte je Monat bzw. lahr
- Anzahl der notwendigen Mechanisatoren in der Zeit der Winterinstandsetzung
- Kosten der lebendigen Arbeit (Kosten gesamt, Kosten für die planmäßig produktive Arbeitszeit, Kosten für die operative Arbeitszeit) einschließlich Gemeinkosten, Material- und Gesamtkosten je Typ und Monat bzw. Jahr.

Das Programm nutzt das Kalkulationsprogramm im Betriebssystem SCP [2]. Der Algorithmus für die Planung der vorbeugenden Instandsetzung ist im Bild 1 dargestellt. Die Ausgangsdaten werden in einer Datei zusammengefaßt (Bild 2). Beim Eintragen der Konstanten sind die technologischen Bedingungen der Werkstätten zu beachten:

Die Reihenfolge der Maschinen ist willkürlich. Entsprechend der verfügbaren Hauptspeicherkapazität sollten 21 Typen ie Werkstatt nicht überschritten werden. Sind mehr Typen vorhanden, so sind die Prozeduren zu verändern. Dabei muß mit einer Erhöhung der Rechenzeit gerechnet werden.

- Die Ausgangswerte für den Zeit- und Kostenaufwand sind Normative, Normen oder betriebliche Richtwerte [3].
	- Bei der Einrichtung der Datei der Ausgangsdaten sind die Instandsetzungsstückzahlen so auf die Monate aufzuteilen, daß die agrotechnischen Termine und die technologischen Bedingungen der Arbeitsplätze berücksichtigt werden. Dabei ist folgendes zu beachten:
	- · Entsprechend der Werkstattfläche und den Arbeitsplätzen sind die Typen und Stückzahlen nach den Prinzipien einer rationellen Arbeitsorganisation aufzugliedern.
	- Die Reihenfolge der Instandsetzung ist von den agrotechnischen Stillstandszei-(Kampagneende, Kampagneabten schlußüberprüfung usw.) abhängig.

Zunächst erfolgt für jede Werkstatt die Kalkulation der Arbeitszeit und der Arbeitskräfte (Bild 3). Dieser Schritt sollte i. allg. durch den technischen Leiter bzw. die mit der Planung beauftragte Fachkraft durchgeführt werden, da hier inhaltliche Entscheidungen über den Instandhaltungsprozeß zu treffen sind. Die Reihenfolge der Abarbeitung der einzelnen Werkstätten wird einmalig oder jeweils vor Beginn der Planung in der Prozedur festgelegt. Danach erfolgt der Start der Prozeduren - Berechnung der Kosten

- 
- Gesamtbilanz des Landwirtschaftsbetriebs Aufbau der Dateien für den Plan-Ist-Vergleich (Bild 4).

Dieser Schritt kann durch einen Sachbearbeiter realisiert werden.

Der Druck bestimmter Tabellen (z. B. die Arbeitskräftestundenbilanzen der Werkstätten oder die Gesamtbilanz der vorbeugenden Instandsetzung) erfolgt wahlweise. In den Dateien für den Plan-Ist-Vergleich werden die Stückzahlen, der Arbeitskräftestundenaufwand und die Gesamtkosten verglichen.

Die monatliche Eingabe der Ist-Zahlen ermöglicht eine entsprechende Abrechnung der Planerfüllung. Die abschließende Auswertung der Dateien ist die Grundlage für die Aktualisierung der betrieblichen Richtwerte (RW-Zt und RW-KM). Der Zeitaufwand

für die Planung ist von den Fähigkeiten und Erfahrungen des Planers hinsichtlich der Aufteilung der Gesamtstückzahlen auf die Monate abhängig. Er beträgt rd. 4 bis 5 Stunden für 6 Werkstätten.

Ein Nachteil des Kalkulationsprogramms besteht in dem relativ hohen Speicherplatzbedarf. Für dieses Programm werden einschließlich Dateien und Programmwerkzeug KP für 6 Werkstätten 270 KByte benötigt (d. h. 1 Minidiskette ds/dd oder 2 Minidisketten ss/sd). Dabei ist zu beachten, daß ein Teil des Speicherplatzes durch das Löschen der Zwischenergebnisdateien wieder frei wird. Eine Unterweisung zum Programm "ISP" erfolgt im Zusammenhang mit den Weiterbildungsmaßnahmen "Abteilung Instandhaltung/Produktion" und "PVI-Ingenieur" an der Ingenieurschule für Landtechnik Friesack. Dieses Programm wurde im Rahmen der Softwareentwicklung für den CAP-Arbeitsplatz im Bereich Technik der LPG und VEG erarbeitet. Bei der Weiterentwicklung des Programms wird von der rechnergestützten Lebenslaufakte als "zentralem Datenspeicher Instandhaltung" in LPG und VEG ausgegangen [4].

## Literatur

- [1] Bock, W.; Borrmann, K.-D.: Arbeitsplatzbezogene Ablaufplanung für die Winterinstandsetzung mit Unterstützung des Kleinrechners K 1002. agrartechnik, Berlin, Berlin 35 (1985) 3,  $S. 134 - 135.$
- [2] Katalog der Datenverarbeitungsprojekte für Bürocomputer. VEB Datenverarbeitung der Land-, Forst- und Nahrungsgüterwirtschaft vom 20. Juni 1986.
- [3] Katalog "Normative und Richtwerte zur Anwendung in den staatlichen und wirtschaftsleitenden Organen der Land-, Forst- und Nahrungs-<br>güterwirtschaft", Institut für Agrarökonomie Berlin, 1986.
- [4] Hoyer, M.: Rechnergestützte Planung, Abrechnung und Durchführung des landtechnischen Instandhaltungsprozesses in Landwirtschaftsbetrieben. VEB Wissenschaftlich-Technisch-Ökonomisches Zentrum Landtechnische Instandhaltung Berlin, Forschungsbericht 1986 (unveröffentlicht). A 5033